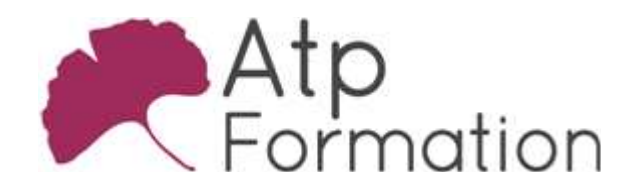

#### Plan de cours N° : 051

Durée : 2 jours (14h)

### PARTICIPANTS / PRE-REQUIS

Toutes personnes souhaitant maîtriser l'environnement de travail et les fonctions avancées d'Excel

Avoir une bonne connaissance de l'environnement Windows et de l'outil informatique. Maîtriser les fonctions de base de Excel

### OBJECTIFS PEDAGOGIQUES

Saisir et imbriquer des formules de calculs complexes incluant les fonctions conditionnelles, date, texte ou de recherche. Effectuer des tris et des filtres avancés sur des listes de données. Insérer automatiquement des sous-totaux dans des listes de données et présenter sous forme de plan un tableau volumineux. Synthétiser des calculs à partir d'une liste de donnée (TCD) Insérer des segments et des chronologie, Ajouter des champs calculés. Insérer des segments et des chronologies à partir d'un TCD. Ajouter des champs calculés dans un TCD. Analyser et présenter des données de manière efficace en utilisant des outils tels que la consolidation de tableaux, les tables à doubles entrées et les graphiques sparklines.

Exploiter la valeur cible pour résoudre une équation à une inconnu. Scénariser et créer des macros simples à l'aide de l'enregisteur de macros d'Excel.

### MOYENS PEDAGOGIQUES

Réflexion de groupe et apports théoriques du formateur

Travail d'échange avec les participants sous forme de réunion-discussion

Utilisation de cas concrets issus de l'expérience professionnelle

Validation des acquis par des exercices de synthèse

Alternance entre apports théoriques et exercices pratiques (en moyenne 30 et 70%)

Remise d'un support de cours.

Assistance post-formation d'une durée de 1 an sur le contenu de la formation via notre adresse mail dédiée formateurs@atpformation.com

### MOYENS PERMETTANT LE SUIVI DE L'EXECUTION ET DES RESULTATS

Feuille de présence signée en demi-journée,

Evaluation des acquis tout au long de la formation,

Questionnaire de satisfaction,

Attestation de stage à chaque apprenant,

Positionnement préalable oral ou écrit,

Evaluation formative tout au long de la formation,

Evaluation sommative faite par le formateur ou à l'aide des certifications disponibles.

## MOYENS TECHNIQUES EN PRESENTIEL

Accueil des stagiaires dans une salle dédiée à la formation, équipée d'ordinateurs, d'un vidéo projecteur d'un tableau blanc.

### MOYENS TECHNIQUES DES CLASSES A DISTANCE

A l'aide d'un logiciel comme Teams, Zoom etc... un micro et éventuellement une caméra pour l'apprenant, suivez une formation en temps réel et entièrement à distance. Lors de la classe en ligne, les apprenants interagissent et communiquent entre eux et avec le formateur.

Les formations en distanciel sont organisées en Inter-Entreprise comme en Intra-Entreprise. L'accès à l'environnement d'apprentissage (support de cours, labs) ainsi qu'aux preuves de suivi et d'assiduité (émargement, évaluation) est assuré. Les participants recevront une convocation avec lien de connexion

Pour toute question avant et pendant le parcours, une assistance technique et pédagogique est à disposition par mail et par téléphone auprès de notre équipe par téléphone au 04.76.41.14.20 ou par mail à contact@atp-formation.com

#### **ORGANISATION**

Les cours ont lieu de 9h00-12h30 13h30-17h00.

### PROFIL FORMATEUR

Nos formateurs sont des experts dans leurs domaines d'intervention

Leur expérience de terrain et leurs qualités pédagogiques constituent un gage de qualité.

#### **ACCESSIBILITE**

Les personnes atteintes de handicap souhaitant suivre cette formation sont invitées à nous contacter directement, afin d'étudier ensemble les possibilités de suivre la formation.

31. av. du Granier 31. av. du Granier<br>38240 Meylan<br>Tél. 04 76 41 14 20<br>Fax 04 76 41 38 45

SARL au capital de 120 000€ - 390 032 050 RCS GRENOBLE SIRET 390 032 050 00010 - APE 8559A - TVA Intracom. FR03390032050

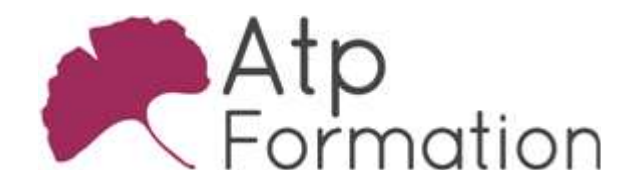

**EXCEL Expert** 

Plan de cours N° : 051 Durée : 2 jours (14h)

> 28/12/2023 MISE A JOUR

31, av. du Granier 38240 Meylan Tél. 04 76 41 14 20 Fax 04 76 41 38 45

SARL au capital de 120 000€ - 390 032 050 RCS GRENOBLE SIRET 390 032 050 00010 - APE 8559A - TVA Intracom. FR03390032050

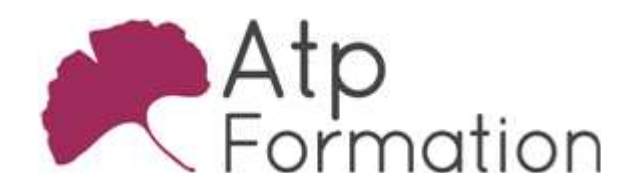

Plan de cours N° : 051

Durée : 2 jours (14h)

# Calculs avancés

- Fonctions Textes
- Gauche, Droite, Trouve, Stxt, NbCar, Concaténer ou & **• Fonctions Dates** 
	- Année, Mois, Jour
- Fonctions Conditionnelles Si, Si imbriqués, Somme.si, Nb.si, Moyenne.Si, Somme.Si.Ens, Nb.Si.Ens, Moyenne.Si.Ens
- Fonctions Additionnelles ET, OU
- **Fonction Recherche** RechercheV, RechercheH
- Autres Fonctions Sous.total

## Trier et filtrer

- Tri à l'aide des boutons de la barre d'outils
- $\bullet$  Filtres simples Mise en place des filtres automatiques Filtrer à partir des listes déroulantes Filtre personnalisé
- **Tri à partir du menu Données**
- **Filtres avancés** Création d'une grille de critères Lancer le filtre élaboré Supprimer des doublons
- Validation de données

## Sous-Totaux et plans

- Créer des sous-totaux automatiques
- **Gérer plusieurs niveaux de sous-totaux**
- Utiliser le plan automatique
- Supprimer les sous-totaux
- **Créer un plan manuel**

## Tableaux croisés dynamiques

- l Mettre un champ de Données en Colonne
- Modification du tableau croisé
- Mettre une mise en forme automatique
- Actualiser le tableau croisé
- Ajouter un champ calculé
- Créer des groupes
- Dissocier un groupe
- Utiliser des champs de Page
- Ajouter des Segments
- Créer un graphique croisé dynamique
- **· Insérer des Chronologies**
- Lier des tables

## Outils Avancés

- Consolider
- **· Table à double entrée**
- Valeur cible
- Créer un graphique Sparkline

## Macros sans programmation

- Qu'est-ce qu'une macro?
- Quand utiliser une macro?
- Ecrire un scénario
- Création d'une macro enregistrées
- Enregistrer la macro dans le classeur de macros l personnelles
- l Exécuter la macro à partir d'un raccourci
- Exécuter la macro à partir d'un bouton
- Continuer une macro enregistrée
- Aller voir le code VISUAL BASIC
- Ajouter un commentaire
- · Utiliser des références relatives
- **·** Simplifier le code

31. av. du Granier 38240 Meylan Tél. 04 76 41 14 20 Fax 04 76 41 38 45